## Introduction to LLVM

#### Bojian Zheng

CSCD70 Spring 2018

[bojian@cs.toronto.edu](mailto:bojian@cs.toronto.edu)

1

### What you will need for Assignment 1...

- LLVM: How to write a pass that **analyzes** and **transforms** (optimizes) Intermediate Representation (**IR**)**.**
- C++ Fundamentals: **Public Inheritance (Abstract Class, Dynamic Casting)**, **Iterator**, **STL Data Structures**

Prerequisite

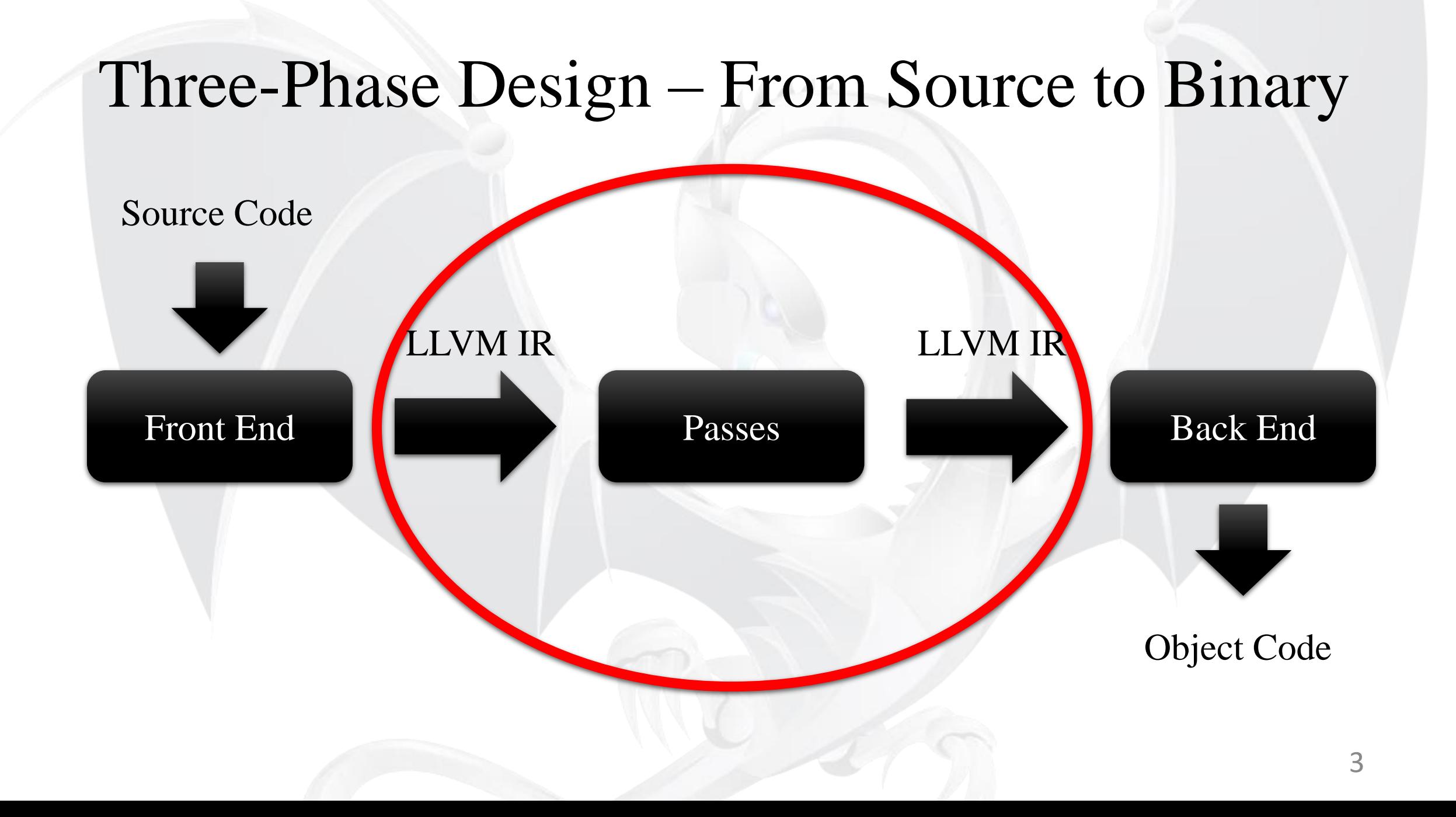

#### Three-Phase Design – From Source to Binary

**C/C++ Source** int main() {

}

return 0;

**LLVM IR** define i32 @main() … { ret i32 0

clang

}

### Example – IR Optimization

- Suppose that we are hoping to replace every  $x \times 2^N$  statement in our code with  $x \ll N$ . How can we achieve this?
- Write a **Pass** that does the followings:
	- **1. Analyzes** whether there are statements of the form  $\frac{96p}{9} =$  mul  $\frac{96q}{9}$ ,  $2^N$ in our code or not, and where are those statements located.
	- **2. Transforms** those instructions with  $\frac{\%p}{p} = \frac{\text{sh} \%q}{q}$ .

## IR Optimization

- The IR optimizations consist of many optimization passes.
- LLVM itself also has passes for analysis or transformations: <https://llvm.org/docs/Passes.html>
- In this assignment, we will be making use of the **mem2reg** pass.
	- Please **DON'T** use the LLVM passes unless otherwise told to.

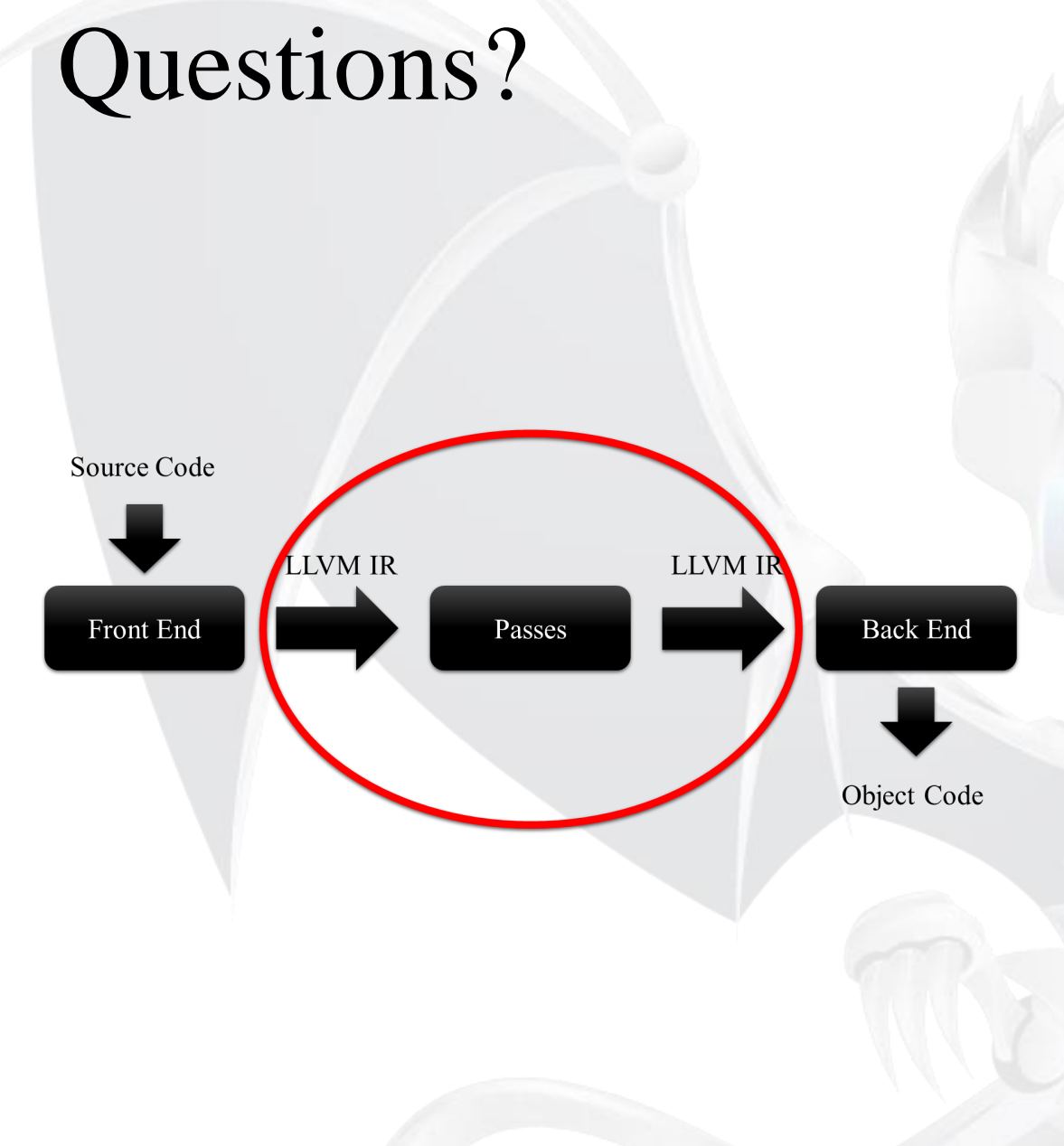

#### • Keywords:

- Intermediate Representation (IR)
- Optimization Pass
- Analysis & Transformation

# Analysis

## How to write an **analysis** pass?

- We need to understand the following three things:
	- **Program Structure**: How is our program represented in LLVM?
	- Iterators: How to traverse through such structures?
	- **Downcasting**: How to retrieve more information from iterators?
	- •**LLVM Pass Interface**: Implement LLVM interface.

#### Program Structure

• It is important that we understand how our programs are represented after being translated by the LLVM frontend clang:

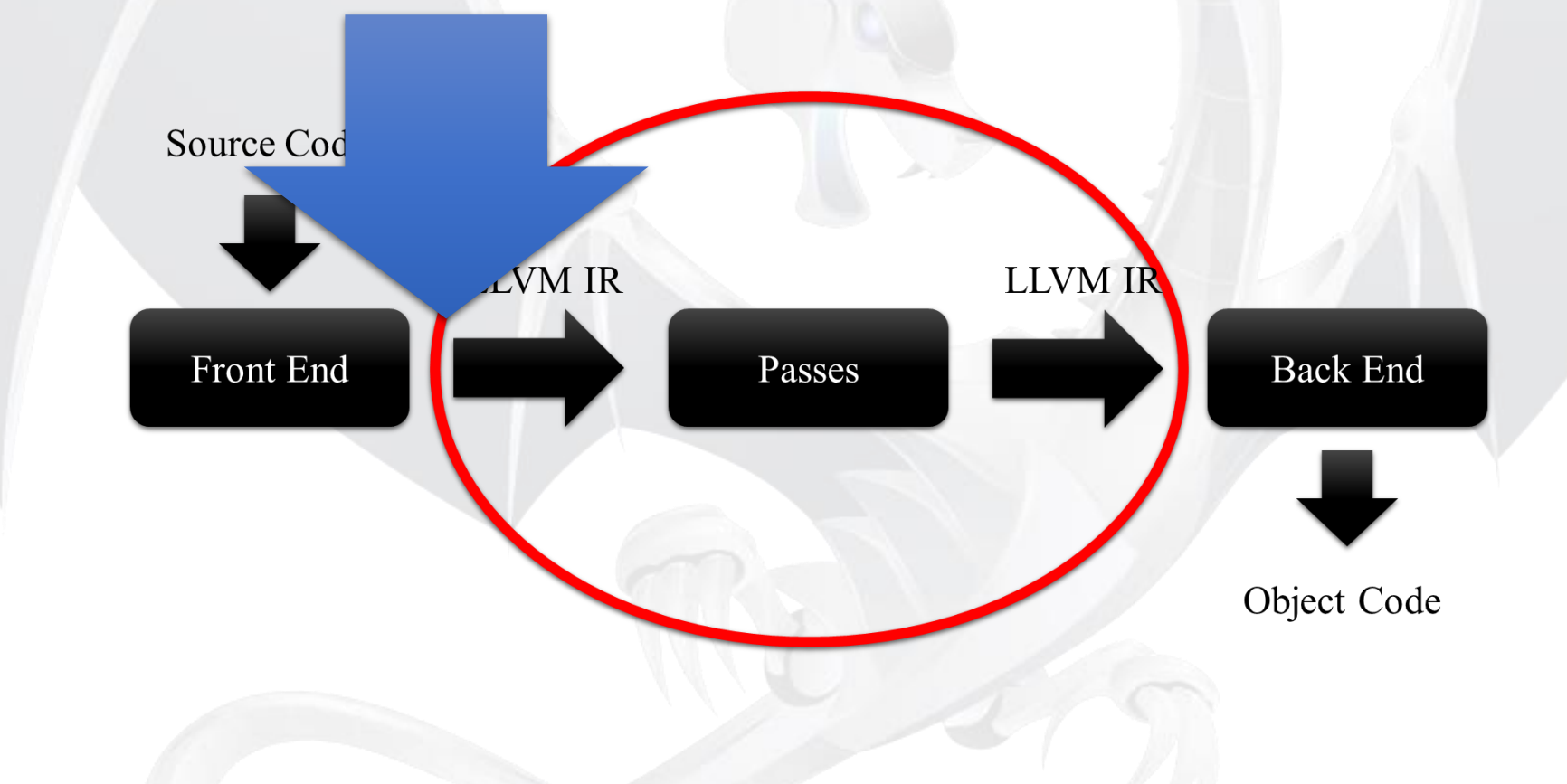

#### Program Structure

#### **C/C++ Source**

- Source File
- Function
- Code Block
- Statement

#### **LLVM IR**

- **Module** contains **Functions** and Global Variables.
- **Function** contains **Basic Blocks**  and Arguments.
- **Basic Block** contains a list of **Instructions**.
- **Instruction** is an Opcode plus vector of **Operands**.

#### Program Structure

• A Simplified View (for Understanding **ONLY**): typedef std::vector < Function > Module; typedef std::vector < BasicBlock > Function; typedef std::vector < Instruction > BasicBlock; typedef std::vector < Operand > Instruction;

#### How to iterate through the Structures?

#### •**Iterators!**

#### • Recall how you traverse through std: : vector std::vector < unsigned > vec;

```
for (auto iter = vec.begin();
          iter != vec.end(); ++iter){/* do something */}
```
#### How to iterate through the Structures?

• Similarly, … Module M;

```
for (auto iter = M.begin();
          iter != M.end(); ++iter)
{/* do something */}
```
### Downcasting – Getting More Details

• Suppose that we have an instruction, how can we know whether it is an unary instruction? a binary instruction? a call instruction? …

#### • **Dynamic Casting!**

• Consider the statement UnaryInstruction  $*$  unary inst = dyn cast < UnaryInstruction > (inst);

#### LLVM Pass Interface

#### **LLVM Interface**

**class ModulePass**

**{**

**};**

**bool runOnModule (Module & M) = 0;**

#### **Implementation**

**{**

**}**

**{**

**};**

**class MyModulePass : public ModulePass**

**bool runOnModule (Module & M)**

**for (iter = …**

## Questions?

- Keywords:
	- Program Structure
	- Iterators
	- Downcasting
	- LLVM Pass Interface

## Transformations

#### Insert/Remove/Move/Replace Instructions

- Three Options
	- •**Instruction** class methods:
		- insertBefore(), insertAfter(), moveBefore(), moveAfter(), eraseFromParent(), removeFromParent(), …
	- Ask parent (**BasicBlock**) to do this:
		- inst.getParent()->getInstList() .insert/erase/remove/…()
	- Make use of **BasicBlockUtils** (defined in header

llvm/Transforms/Utils/BasicBlockUtils.h):

• ReplaceInstWithValue(), ReplaceInstwithInst()